# *Journalizing Transactions Accounting Examples*

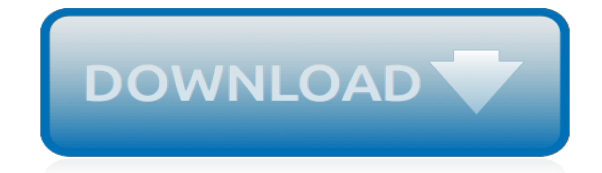

*Thank you very much for reading journalizing transactions accounting examples. Maybe you have knowledge that, people have search hundreds times for their favorite readings like this journalizing transactions accounting examples, but end up in infectious downloads.*

*Rather than enjoying a good book with a cup of tea in the afternoon, instead they juggled with some malicious virus inside their desktop computer.*

*journalizing transactions accounting examples is available in our digital library an online access to it is set as public so you can get it instantly.*

*Our book servers hosts in multiple locations, allowing you to get the most less latency time to download any of our books like this one.*

*Merely said, the journalizing transactions accounting examples is universally compatible with any devices to read.*

# **Journalizing Transactions Accounting Examples**

For additional practice and exposure in journalizing transactions, we will be showing more examples of business transactions and their journal entries. The transactions in this lesson pertain to Gray Electronic Repair Services, our imaginary small sole proprietorship business.

# **Journal Entry Examples - AccountingVerse**

Journal entries are the first step in the accounting cycle and are used to record all business transactions and events in the accounting system. As business events occur throughout the accounting period, journal entries are recorded in the general journal.

# **Journal Entries | Examples | Format | How to Explanation**

Journal Entries | Examples | Accounting CycleIt begins at the start of an accounting period and continues during the whole period. Accounting Explained. Financial Accounting; Managerial Accounting; Analyzing transactions and recording them as journal entries is the first step in the accounting cycle. … Read More Beginning The Accounting Cycle – Journalizing, Posting, And …Analyzing […]

# **Journalizing Transactions In Accounting Examples - Online ...**

Examples of Common Bookkeeping Transactions Example 1: Owner Invests Capital in the Company. Example 2: Company Takes Out a Loan. Example 3: Monthly Statement Fee from Bank. Example 4: Making a Loan Payment. Example 5: Company Writes a Check to Pay for an Asset. Example 6: Company Writes Check ...

# **Great Examples of Accounting Transactions! (Debit and Credit)**

For example, most of Encore Music's transactions involve receipt or payment of cash. A large number of the transactions involve receipt of cash from sales. Therefore, Encore Music uses three special amount columns in its journal: Sales Credit, Cash Debit, and Cash Credit.

# **Journalizing Transactions - Cengage Learning**

How to Journalize Basic Transactions and Adjusting Entries Accounting Principles ... Journalizing, Posting, and ... Accounting for Beginners  $#1$  / Debits and Credits / Assets = Liabilities + Equity ...

## **How to Journalize Basic Transactions and Adjusting Entries Accounting Principles**

The steps involved in journalizing are as follows: Examine each business transaction to determine the nature of the transaction. For example, the receipt of a supplier invoice means that an obligation has been incurred. Or, throwing out obsolete inventory means that the inventory asset will be reduced.

## **Journalizing — AccountingTools**

Step 2 – Journalizing In manual accounting each financial transaction is first recorded in a book called a journal. In that accounting journal entry the title of the account to be debited is listed first,... To determine which account is debited and which is credited you have to first determine ...

# **How to Record Accounting Journal Entries – Basic ...**

Analyzing transactions and recording them as journal entries is the first step in the accounting cycle. It begins at the start of an accounting period and continues throughout the period. Transaction analysis is a process which determines whether a particular business event has an economic effect on the assets, liabilities or equity of the business.

## **Journal Entries | Examples | Accounting Cycle**

The following journal entry examples provide an outline of the more common entries encountered. It is impossible to provide a complete set of journal entries that address every variation on every situation, since there are thousands of possible entries. Each example journal entry states the topic,

# **Examples of key journal entries — AccountingTools**

All accounting transactions are recorded through journal entries that show account names, amounts, and whether those accounts are recorded in debit or credit side of accounts. Double-Entry Recording of Accounting Transactions To record transactions, accounting system uses double-entry accounting.

# **Accounting Journal Entries**

If you are interested in learning accounting, try an introduction to financial accounting. Here are journal entry examples to help you better understand journal entries. First Example. The company started business on June 6, 2013. The business was started with \$300,000. The transactions they engaged in during their first month of business are ...

# **Journal Entry Examples: Learning Accounting the Easy Way**

Basics of Journal Entries Accounting Journal Entry Examples. More Examples of Journal Entries Accounting Equation Double Entry Recording of Accounting Transactions Debit Accounts Credit Accounts Asset Accounts Liability Accounts Equity Accounts Revenue Accounts Expense Accounts. Accounting Cycle. Journals and Ledgers. Adjusting Journal Entries ...

# **Accounting Journal Entries**

This video illustrates how to make a journal entry in the general journal. It was prepared by Professor Anna Boulware at St. Charles Community College

# **How to Make a Journal Entry**

Journal Entry Problems PDF Download. Problem 1: On April 01, 2016 Anees started business with Rs. 100,000 and other transactions for the month are:. 2. Purchase Furniture for Cash Rs. 7,000. 8. Purchase Goods for Cash Rs. 2,000 and for Credit Rs. 1,000 from Khalid Retail Store.

# **Journal Entry Problems and Solutions | Accountancy Knowledge**

Definition: Journalizing is the process of recording transaction in an accounting journal. The journalizing process starts when a business transaction occurs. Accountants or bookkeepers must analyze each business transaction in order to understand what accounts are affected by the business transaction.

## **What is Journalizing? - Definition | Meaning | Example**

A Journal entry is the first step of the accounting or book-keeping process. In this step, all the accounting transactions are recorded in general journal in a chronological order. The general journal is maintained essentially on the concept of double entry system of accounting, where each transaction affects at least two accounts. Other names used for general […]

## **General journal - Accounting for Management**

The accounting journal entries on this page will show you what journal entries look like, how they affect the business bookkeeping and how you can use them for your benefit. The examples further down this page represent the typical types of transactions that most small businesses carry out.

## **Accounting Journal Entries Examples - Beginner-Bookkeeping.com**

Journal Entries and Ledger Question and Answer. Q: Mr Robert commenced business on 1st January, 2011 with a capital of \$100,000 in cash. On the same date he opened the bank account in ADCB and deposited \$20,000.

## **Journal Entries and Ledger Question and Answer**

Computerized bookkeeping example - Manager Accounting Bank Transactions. Here is a screenshot of the Bank Transactions window in the free Manager accounting software. This is the first place computerized business transactions are entered. They are not displayed like a manual journal book, but this is fine. The software knows where to 'post ...

[Survey Of Accounting 6th Edition Solution](http://www.fbcsavannah.com/survey_of_accounting_6th_edition_solution.pdf), [solution of managerial accounting 13th edition chapter 13](http://www.fbcsavannah.com/solution_of_managerial_accounting_13th_edition_chapter_13.pdf), [South](http://www.fbcsavannah.com/south_western_accounting_answer_key_chapter_11.pdf) [Western Accounting Answer Key Chapter 11](http://www.fbcsavannah.com/south_western_accounting_answer_key_chapter_11.pdf), [Advanced Accounting Solutions Manual Hoyle](http://www.fbcsavannah.com/advanced_accounting_solutions_manual_hoyle.pdf), [scientific method](http://www.fbcsavannah.com/scientific_method_paper_examples.pdf) [paper examples](http://www.fbcsavannah.com/scientific_method_paper_examples.pdf), [South Western Accounting Working Papers Answers](http://www.fbcsavannah.com/south_western_accounting_working_papers_answers.pdf), [Accounting Text Cases 12th Edition](http://www.fbcsavannah.com/accounting_text_cases_12th_edition_solutions_download.pdf) [Solutions Download,](http://www.fbcsavannah.com/accounting_text_cases_12th_edition_solutions_download.pdf) [chapter 1 accounting in business,](http://www.fbcsavannah.com/chapter_1_accounting_in_business.pdf) [Cost Accounting A Managerial Emphasis 14th Edition](http://www.fbcsavannah.com/cost_accounting_a_managerial_emphasis_14th_edition_solutions_manual_pdf.pdf) [Solutions Manual Pdf,](http://www.fbcsavannah.com/cost_accounting_a_managerial_emphasis_14th_edition_solutions_manual_pdf.pdf) [Solutions For International Accounting 3rd Edition,](http://www.fbcsavannah.com/solutions_for_international_accounting_3rd_edition.pdf) [Accounting By Horngren Solutions,](http://www.fbcsavannah.com/accounting_by_horngren_solutions.pdf) [sales journal entry examples](http://www.fbcsavannah.com/sales_journal_entry_examples.pdf), [cost accounting a managerial emphasis 14th edition test bank free download,](http://www.fbcsavannah.com/cost_accounting_a_managerial_emphasis_14th_edition_test_bank_free_download.pdf) [Solution Financial Accounting Ts Reddy And Murthy](http://www.fbcsavannah.com/solution_financial_accounting_ts_reddy_and_murthy.pdf), [Cost Accounting 14th Edition Ch 7 Solutions,](http://www.fbcsavannah.com/cost_accounting_14th_edition_ch_7_solutions.pdf) [Managerial](http://www.fbcsavannah.com/managerial_accounting_12th_edition_solutions.pdf) [Accounting 12th Edition Solutions](http://www.fbcsavannah.com/managerial_accounting_12th_edition_solutions.pdf), [Intermediate Accounting 14th Edition By Kieso Weygandt And Warfield](http://www.fbcsavannah.com/intermediate_accounting_14th_edition_by_kieso_weygandt_and_warfield_solutions_manual.pdf) [Solutions Manual](http://www.fbcsavannah.com/intermediate_accounting_14th_edition_by_kieso_weygandt_and_warfield_solutions_manual.pdf), [Intermediate Accounting 14th Edition Chapter 11 Solutions Pdf,](http://www.fbcsavannah.com/intermediate_accounting_14th_edition_chapter_11_solutions_pdf.pdf) [accounting grade 10 caps](http://www.fbcsavannah.com/accounting_grade_10_caps_exam_papers.pdf) [exam papers](http://www.fbcsavannah.com/accounting_grade_10_caps_exam_papers.pdf), [blank accounting journal forms](http://www.fbcsavannah.com/blank_accounting_journal_forms.pdf), [managerial accounting 13th edition garrison slides](http://www.fbcsavannah.com/managerial_accounting_13th_edition_garrison_slides.pdf), [test bank for](http://www.fbcsavannah.com/test_bank_for_cost_accounting_14th_edition.pdf) [cost accounting 14th edition](http://www.fbcsavannah.com/test_bank_for_cost_accounting_14th_edition.pdf), [Accounting Fundamentals In Society Solutions](http://www.fbcsavannah.com/accounting_fundamentals_in_society_solutions.pdf), [examples of a newspaper article](http://www.fbcsavannah.com/examples_of_a_newspaper_article.pdf), [Cost Accounting Chapter 19 Solutions](http://www.fbcsavannah.com/cost_accounting_chapter_19_solutions.pdf), [Financial Accounting Libby 7e Solution,](http://www.fbcsavannah.com/financial_accounting_libby_7e_solution.pdf) [kieso intermediate accounting](http://www.fbcsavannah.com/kieso_intermediate_accounting_solutions_chapter_17.pdf) [solutions chapter 17,](http://www.fbcsavannah.com/kieso_intermediate_accounting_solutions_chapter_17.pdf) [Stice Intermediate Accounting 18e Solutions,](http://www.fbcsavannah.com/stice_intermediate_accounting_18e_solutions.pdf) [ib research paper examples,](http://www.fbcsavannah.com/ib_research_paper_examples.pdf) [Managerial](http://www.fbcsavannah.com/managerial_accounting_2nd_edition_braun_solutions.pdf) [Accounting 2nd Edition Braun Solutions](http://www.fbcsavannah.com/managerial_accounting_2nd_edition_braun_solutions.pdf), [Fischer Taylor Cheng Advanced Accounting Solutions](http://www.fbcsavannah.com/fischer_taylor_cheng_advanced_accounting_solutions.pdf)